## **SLC Continuing Education (CE) Full-time Students Registering for OntarioLearn (OL) Courses**

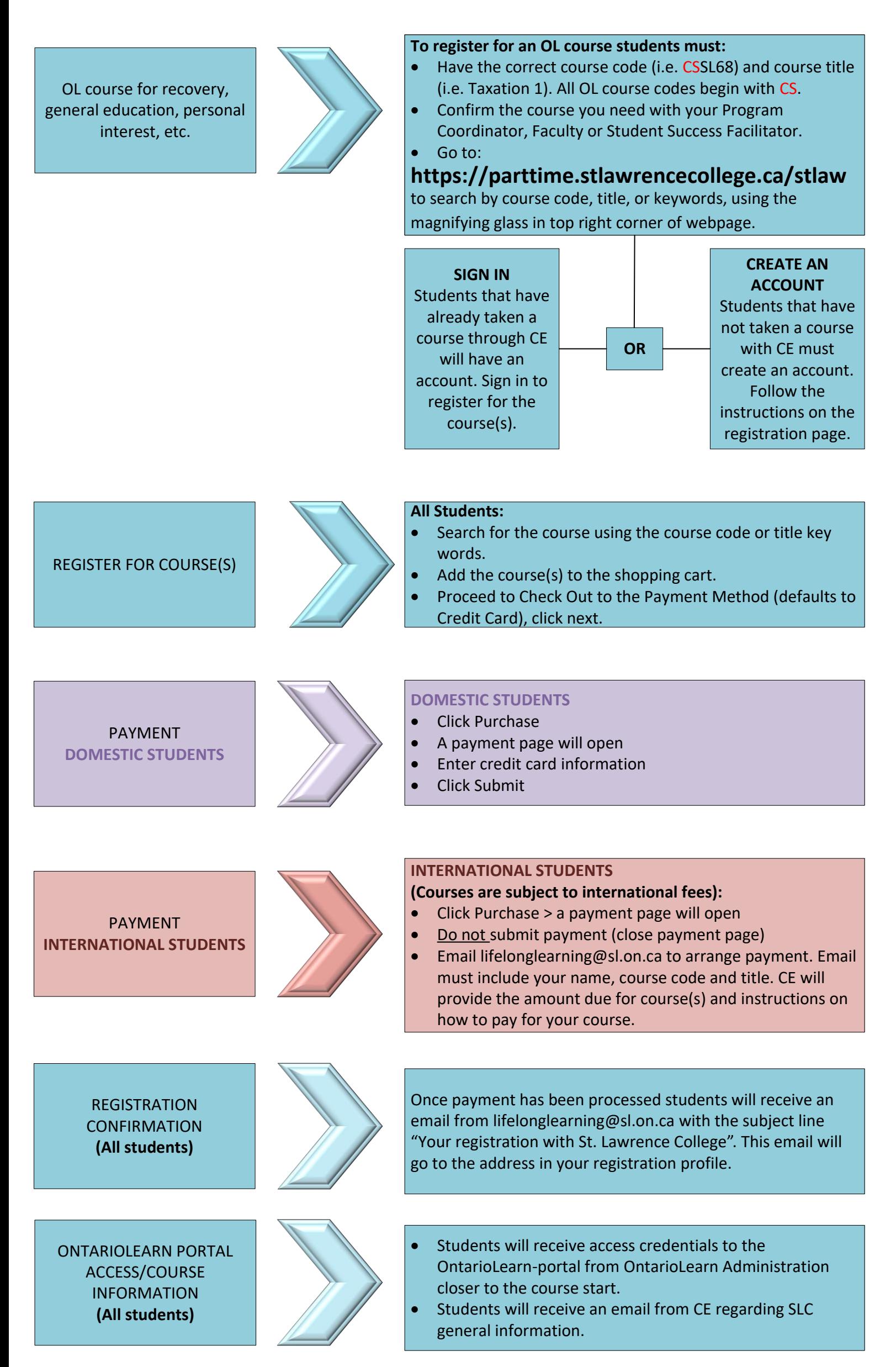